## <span id="page-0-0"></span>**1.4. Basic configuration tasks**

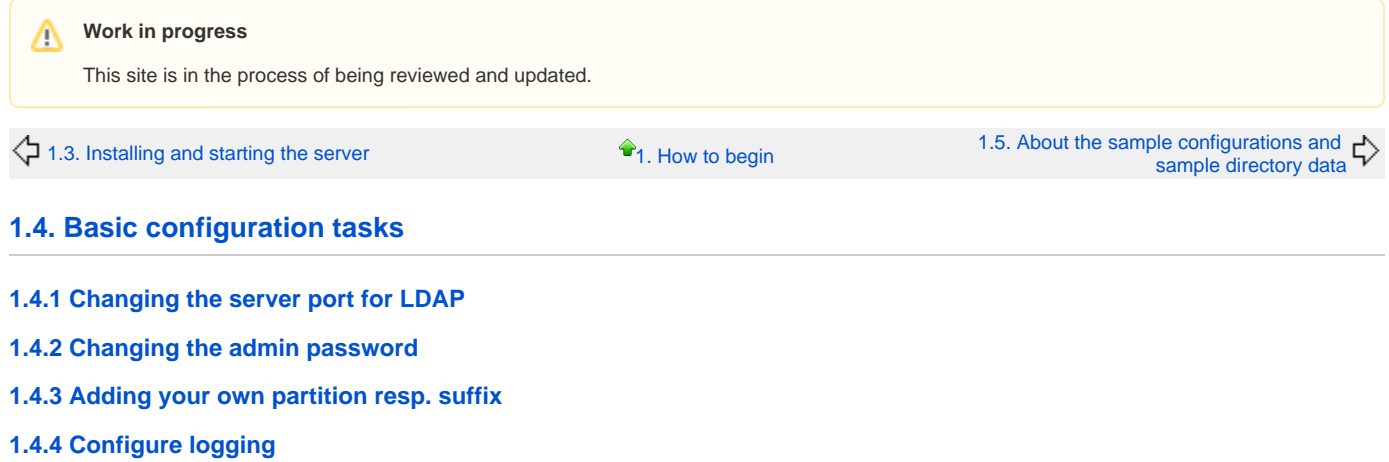

**[1.4.5 Enable and disable anonymous access](https://cwiki.apache.org/confluence/display/DIRxSRVx11/1.4.5+Enable+and+disable+anonymous+access)**